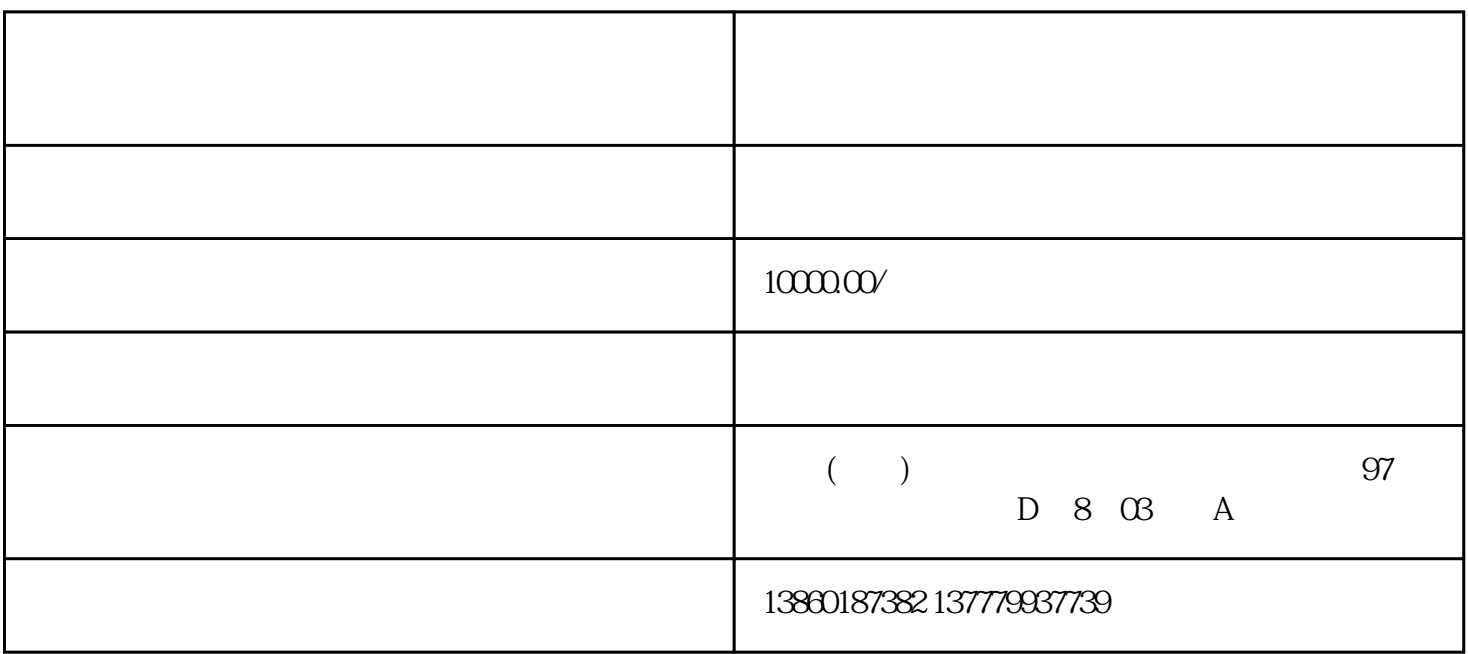

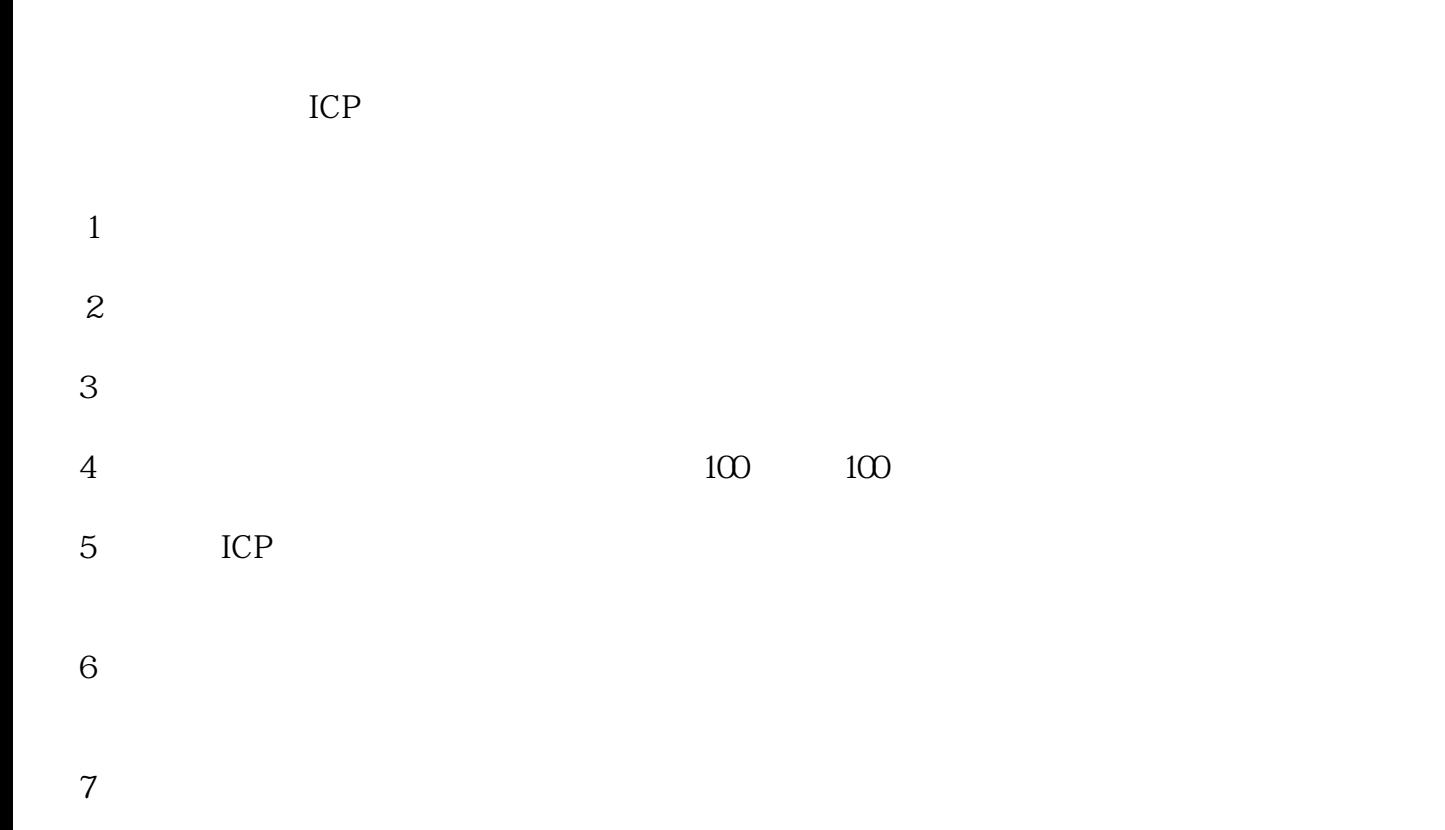

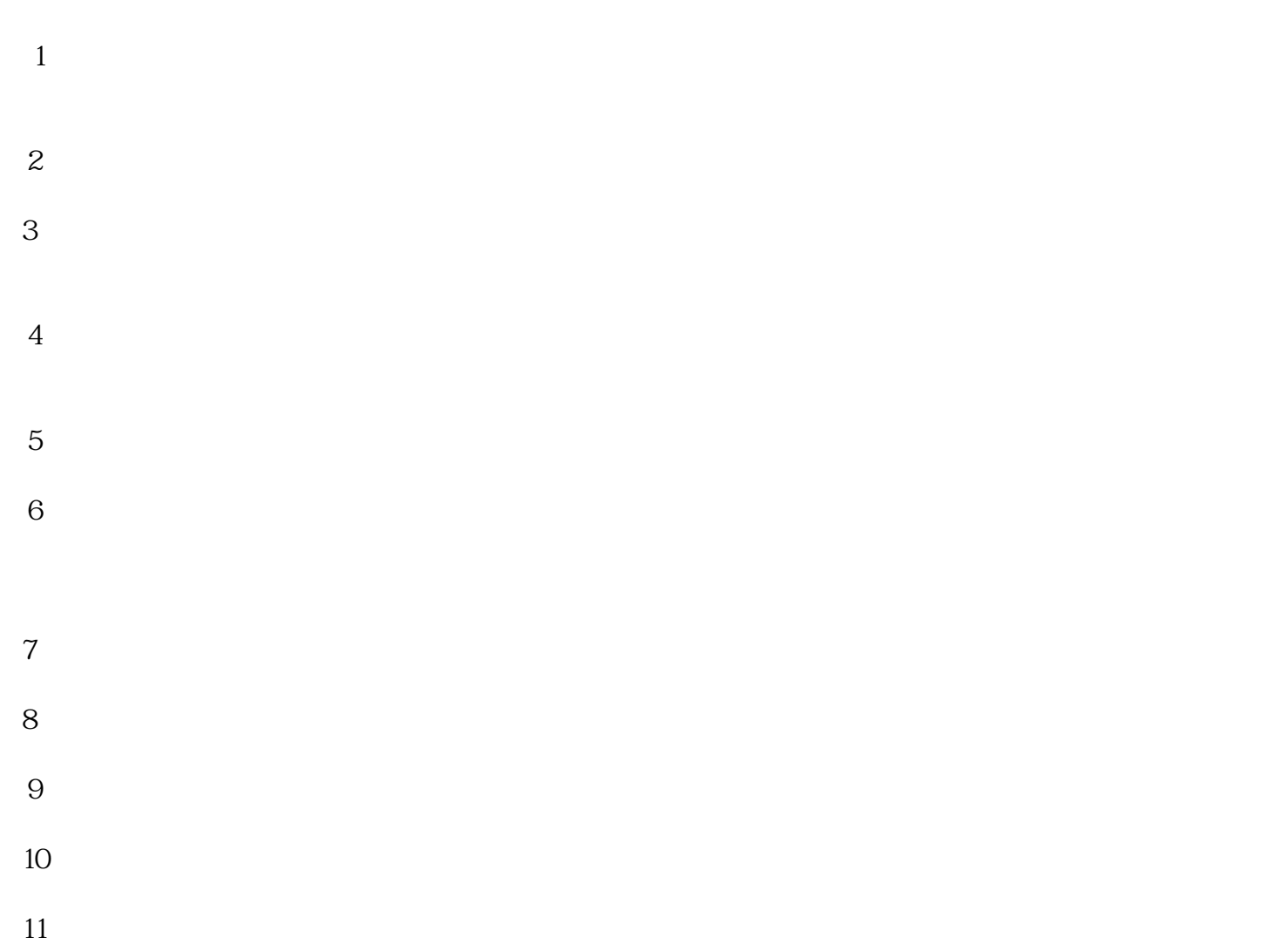

 $\geq 9$  and  $\geq 1$  and  $\geq 10$ 

 $1$  $2$ 

 $3 \nightharpoonup$  $\omega$